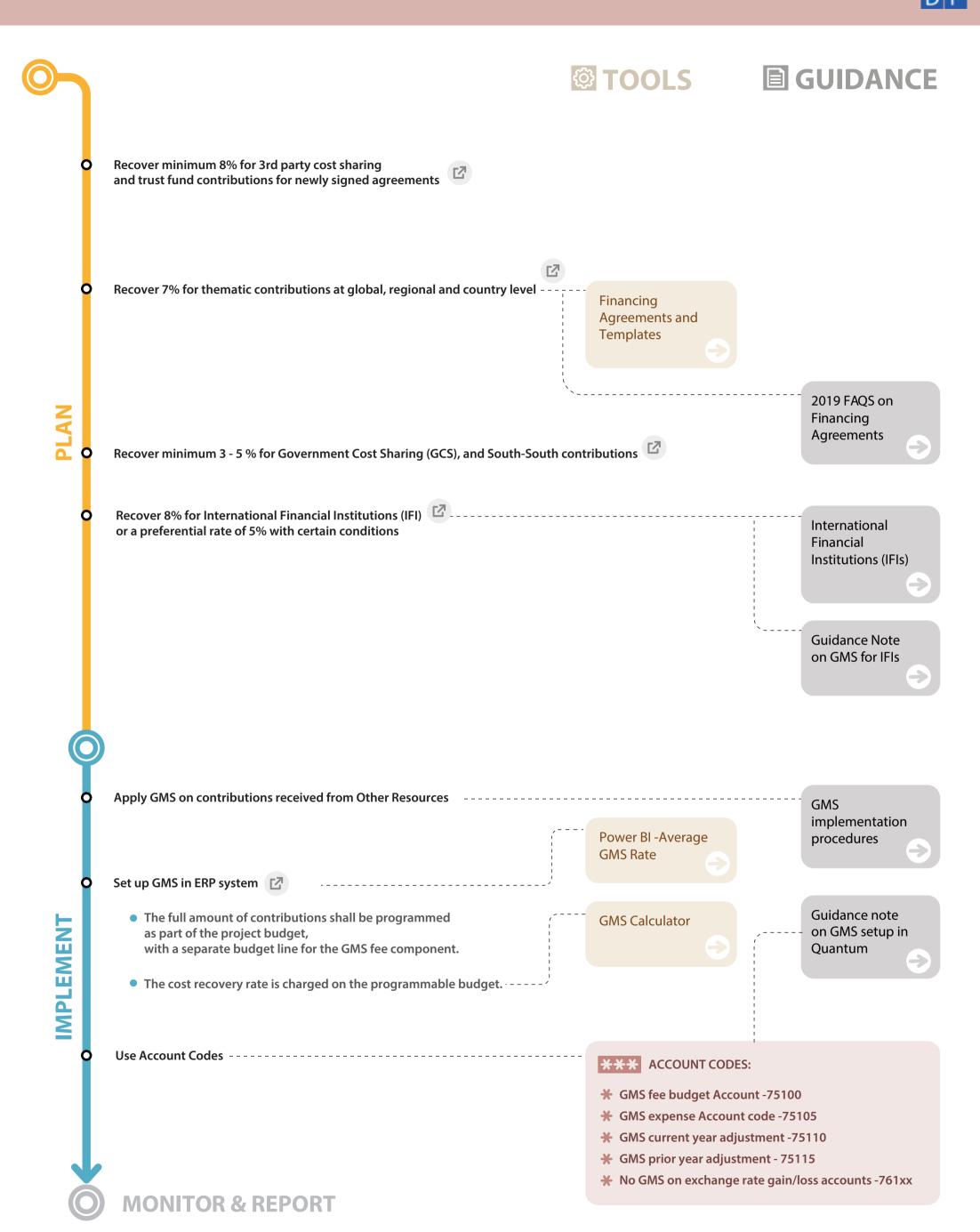

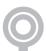

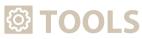

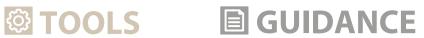

Review and resolve monthly general management support exceptions----

Monthly GMS **Exception Report** 

The Office needs to ensure that: \_\_\_\_\_\_

- There are no missing GMS rates set-up in Grants module
- the GMS rate in the Grants module reflects the GMS rate in the Contract or Standard minimum rate.
- For any reversal of the GMS accounts (751xx) should be excluded. The subsequent GMS batch process will post GMS fees on those adjustment entries using available GMS rates in Quantum.

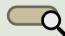

Frequently used GMS related queries Name & Navigation: Quantum queries for 2023 under development.

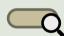

Quantum queries for 2023 under development.

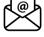

For any queries, please contact bms.ofm.pdi@undp.org

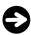

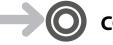

**COST RECOVERY**